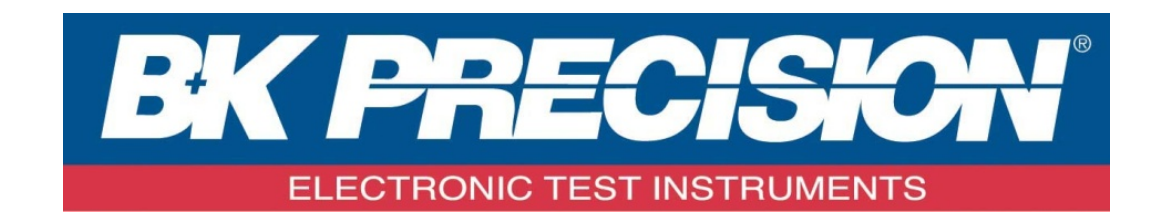

# **PROGRAMMING MANUAL**

Function/Arbitrary Waveform Generator **MODEL: 4050 Series (4052, 4053, 4054, 4055)**

# *Table of Contents*

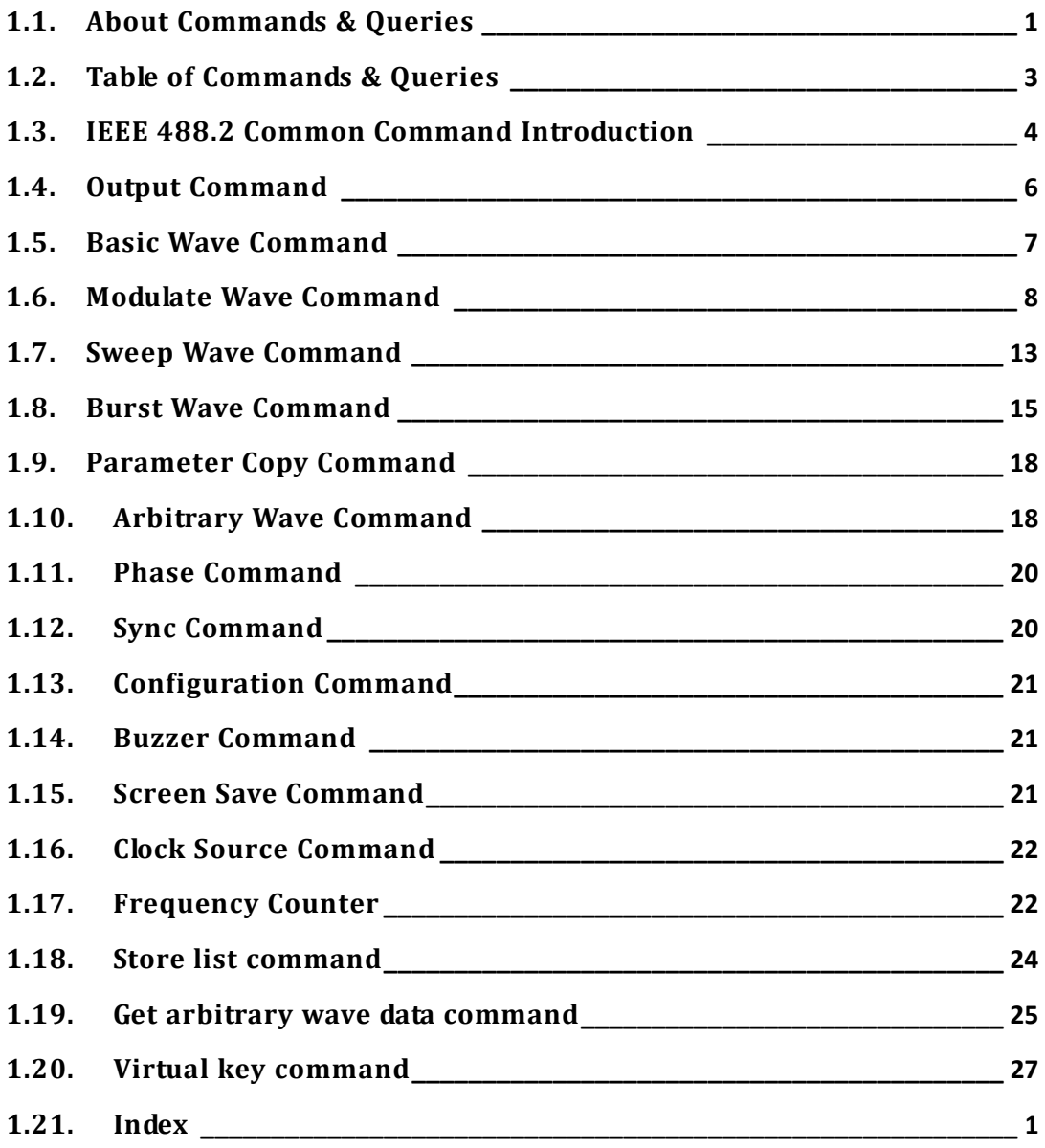

#### <span id="page-4-0"></span>**1.1. About Commands & Queries**

This section lists and describes the remote control commands and queries recognized by the instrument. All commands and queries can be executed in either local or remote state.

The description for each command or query, with syntax and other information, begins on a new page. The name (header) is given in both long and short form, and the subject is indicated as a command or query or both. Queries perform actions such as obtaining information, and are recognized by the question mark (?) following the header.

#### **1.1.1. How they are listed**

The descriptions are listed in alphabetical order according to their short form.

#### **1.1.2. How they are described**

In the descriptions themselves, a brief explanation of the function performed is given. This is followed by a presentation of the formal syntax, with the header given in Upper-and-Lower-Case characters and the short form derived from it in ALL UPPER-CASE characters. Where applicable, the syntax of the query is given with the format of its response.

#### **1.1.3. When can they be used?**

The commands and queries listed here can be used for 4050 Series arbitrary/function waveform generators.

#### **1.1.4. Command Notation**

The following notation is used in the commands:

< > Angular brackets enclose words that are used

placeholders, of which there are two types: the header path and the data parameter of a command.

:= A colon followed by an equals sign separates a placeholder from the description of the type and range of values that may be used in a command instead of the placeholder.

{ } Braces enclose a list of choices, one of which one must be made.

[] Square brackets enclose optional items.

… An ellipsis indicates that the items both to its left and right may be repeated a number of times.

# <span id="page-6-0"></span>**1.2. Table of Commands & Queries**

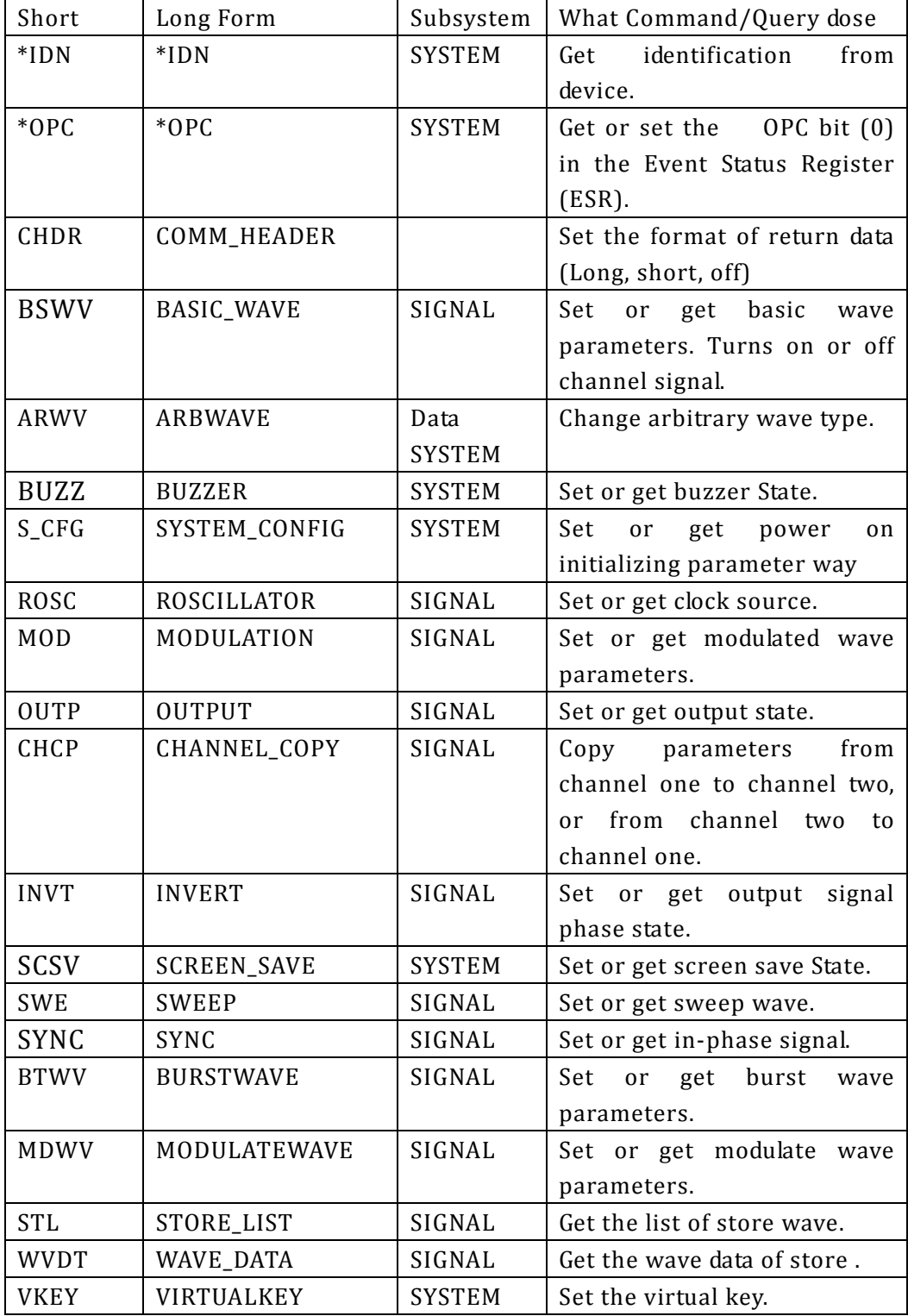

### <span id="page-7-0"></span>**1.3. IEEE 488.2 Common Command Introduction**

IEEE standard defines the common commands used for querying the basic information of the instrument or executing basic operations. These commands usually start with "\*" and the length of the keywords of the command is usually 3 characters.

#### **1.3.1 CHDR**

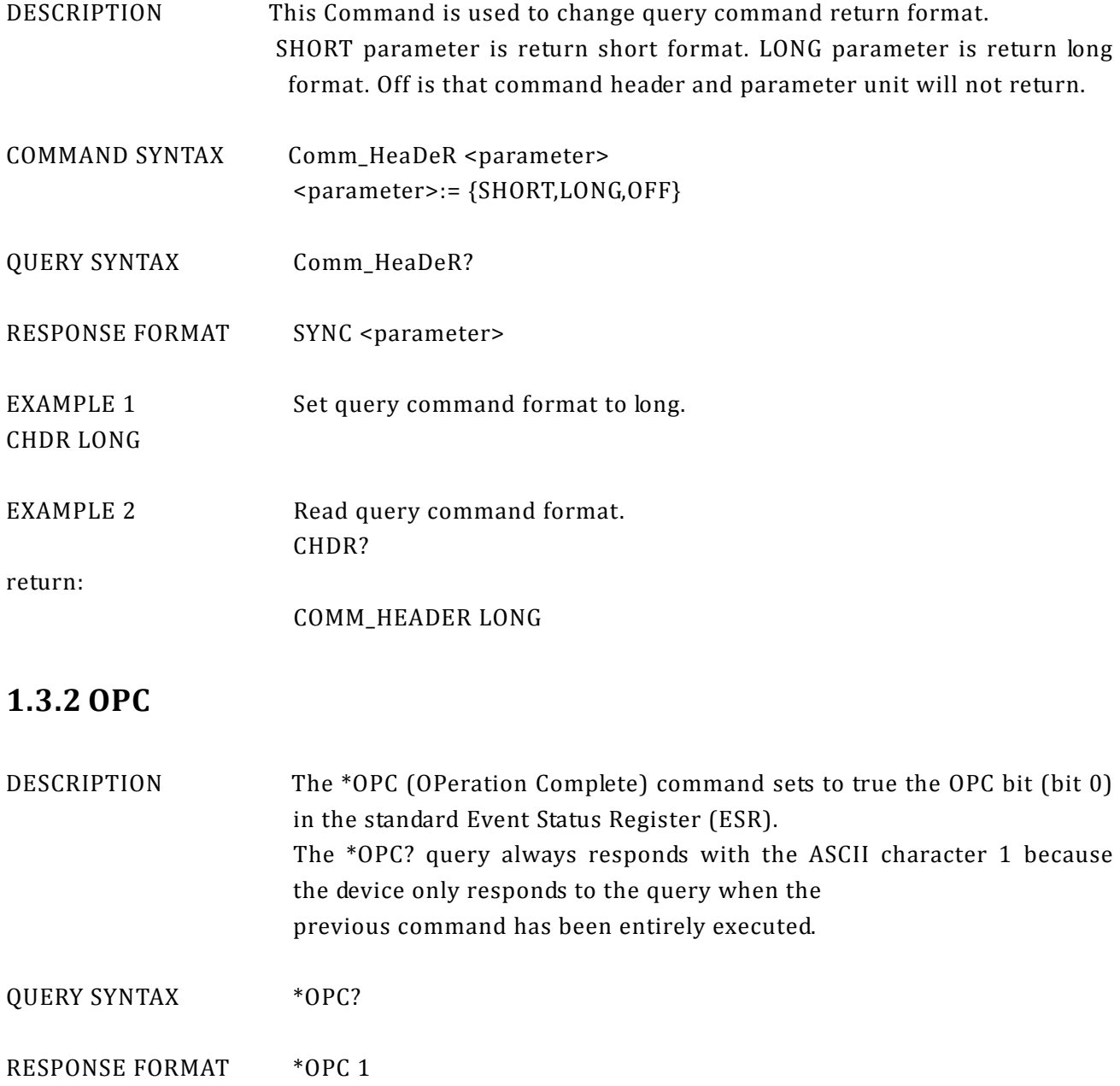

#### **1.3.3 IDN**

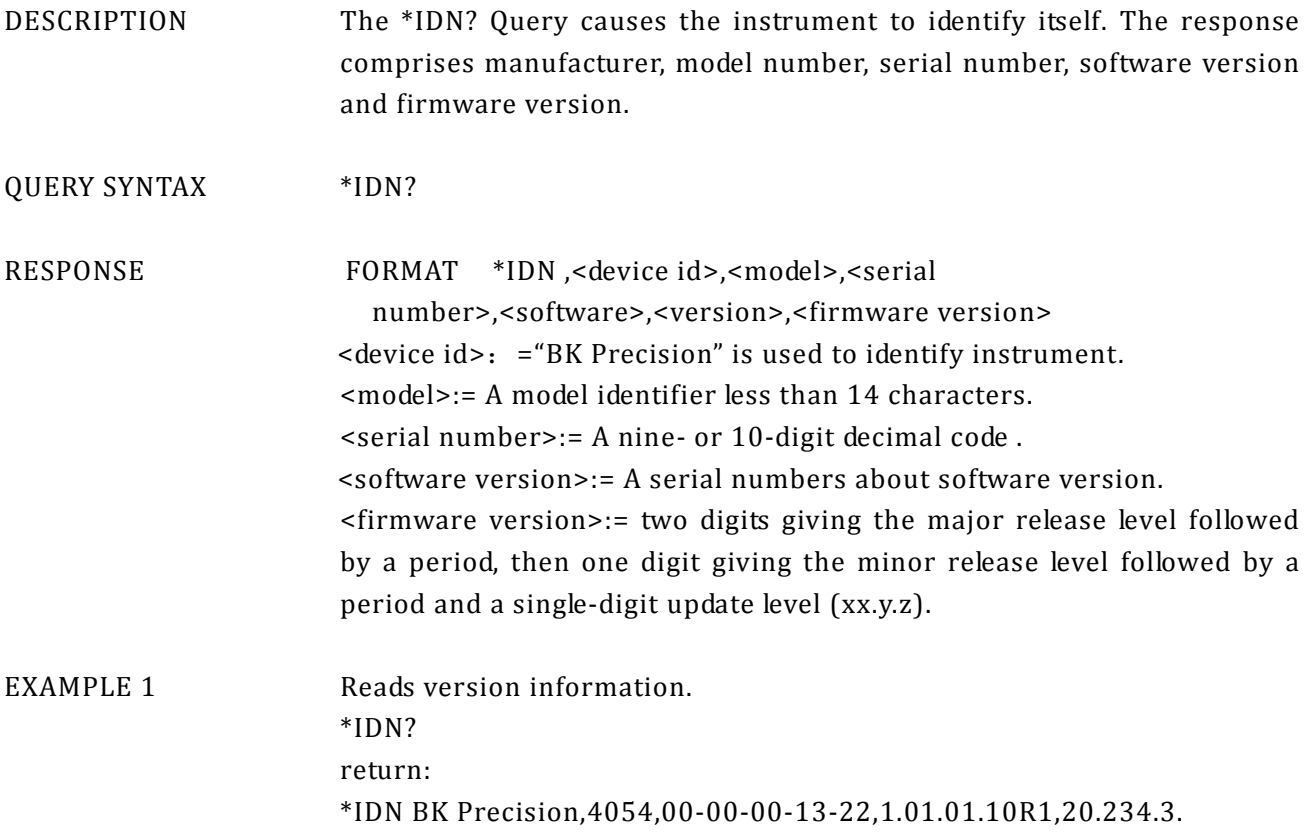

## <span id="page-9-0"></span>**1.4. Output Command**

DESCRIPTION Enable or disable the output of the [Output] connector at the front panel corresponding to the channel.

The query returns ON or OFF.

COMMAND SYNTAX <channel>: OUTPut <parameter>  $<$ channel>:={C1,C2} <parameter >:= {a parameter from the table below}

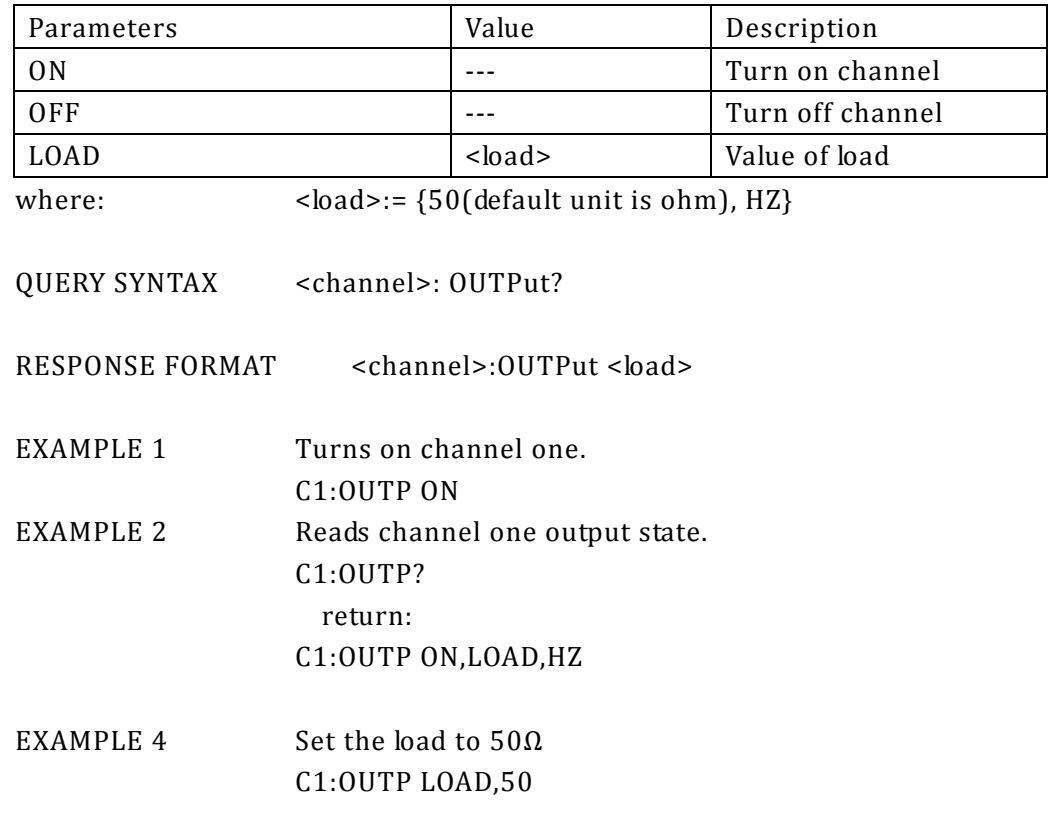

#### <span id="page-10-0"></span>**1.5. Basic Wave Command**

DESCRIPTION Set or get basic wave parameters. COMMAND SYNTAX <channel>:BaSicWaVe <parameter>  $<$ channel>:= ${C1, C2}$ 

<parameter>:= {a parameter from the table below}

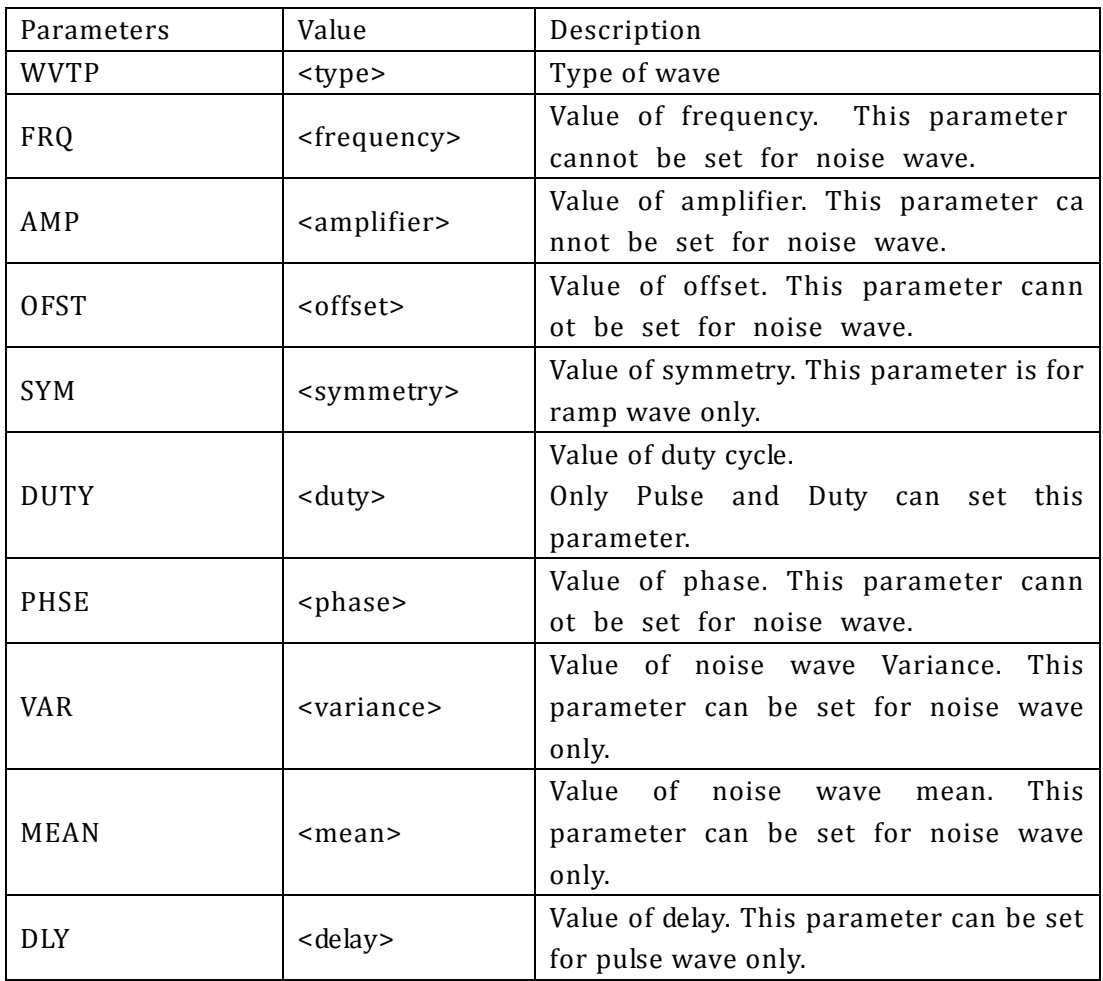

Note: if the command doesn't set basic wave type, the parameter will set parameters to current device wave type by default.

where: <br/>
<type>:={SINE, SQUARE, RAMP, PULSE, NOISE, ARB ,DC} <frequency>:= { Default unit is "HZ". Minimum value is 1xe-6 HZ, maximal value depends on the version.} <amplifier>:= {Default unit is "V". Channel one minimum value 0.004V,

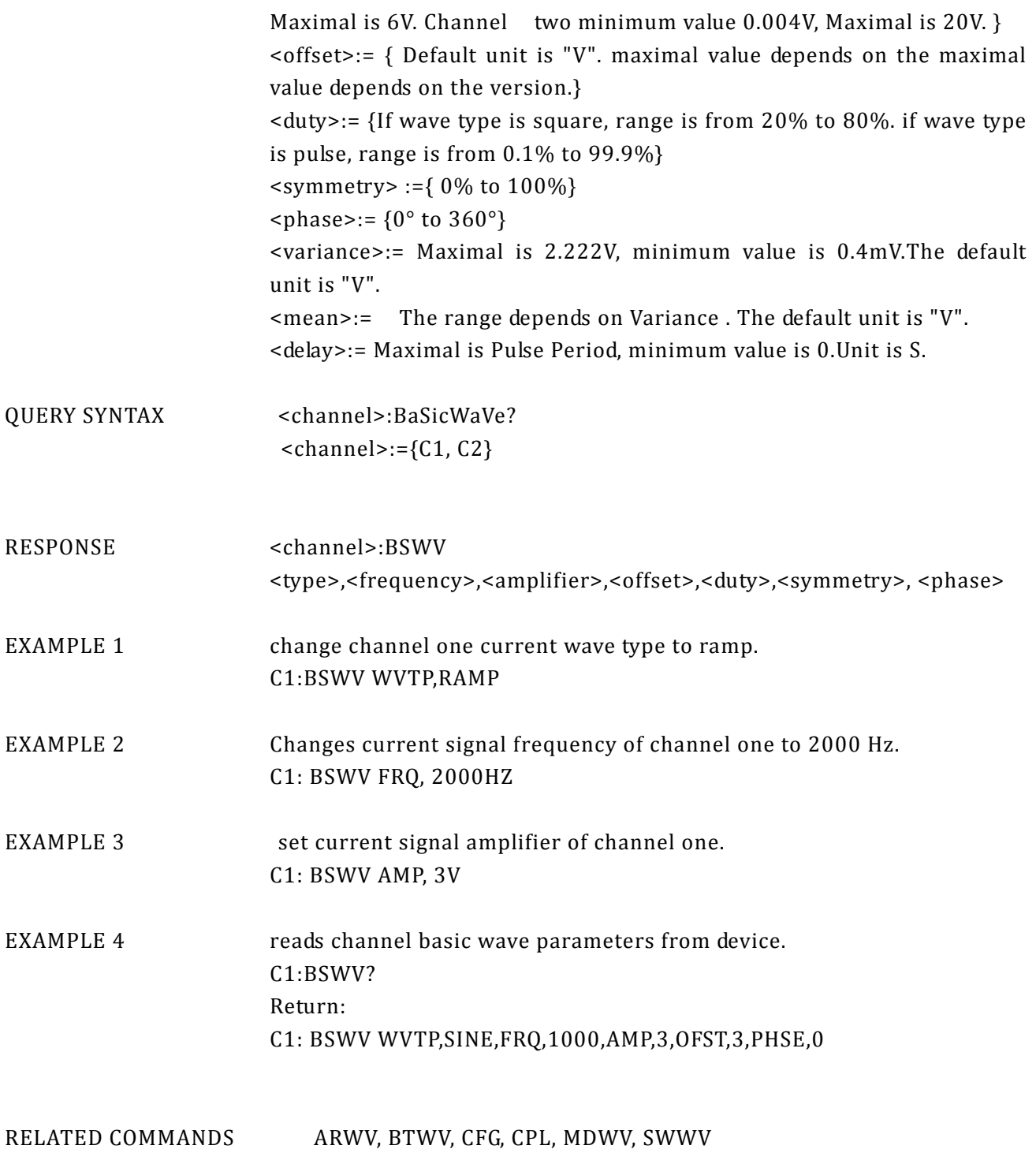

### <span id="page-11-0"></span>**1.6. Modulate Wave Command**

DESCRIPTION Set or get modulated wave parameters.

COMMAND SYNTAX <channel>:MoDulateWaVe <parameter>

#### <channel>:={C1, C2} <parameter>:= {a parameter from the table below. }

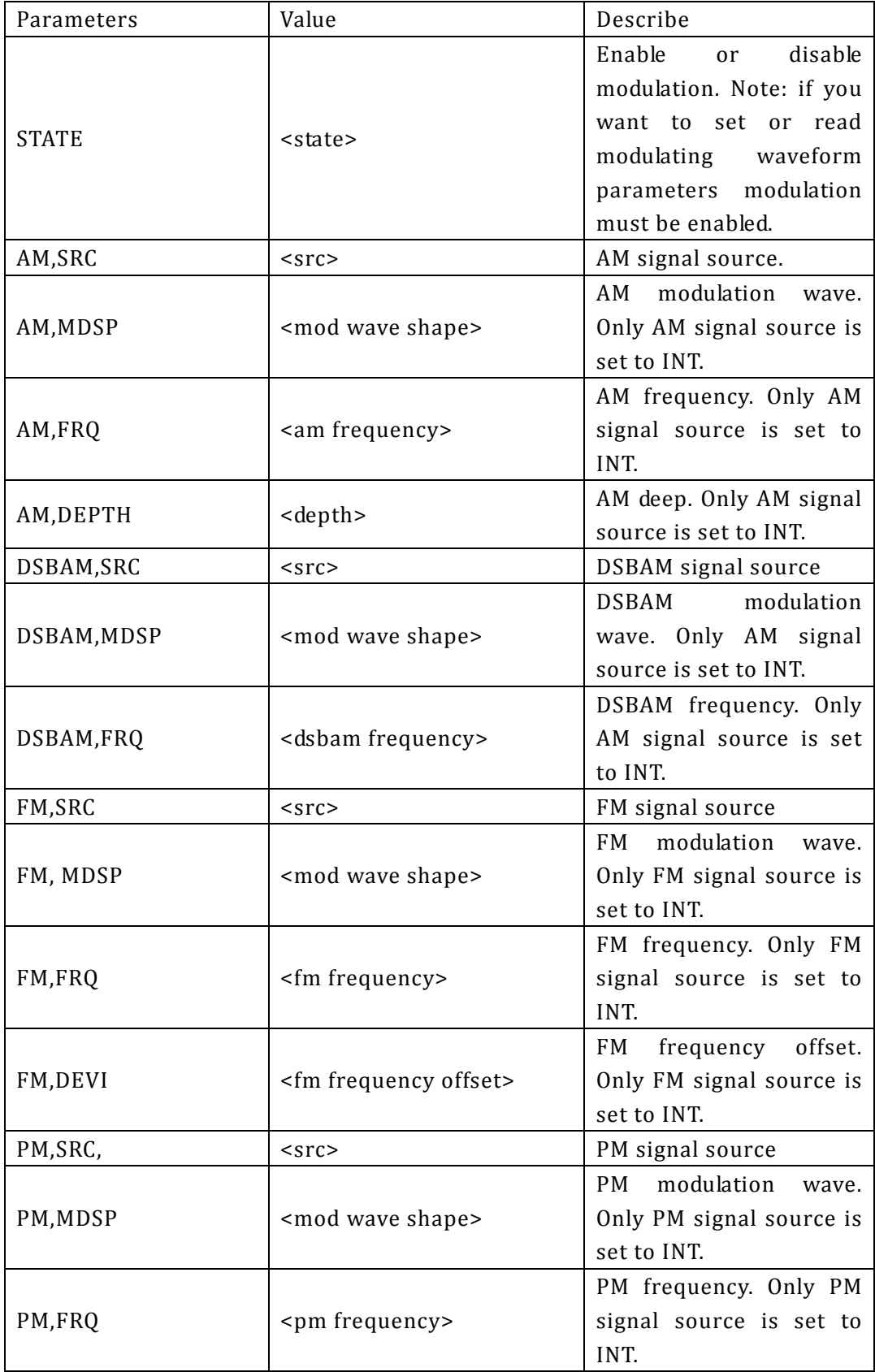

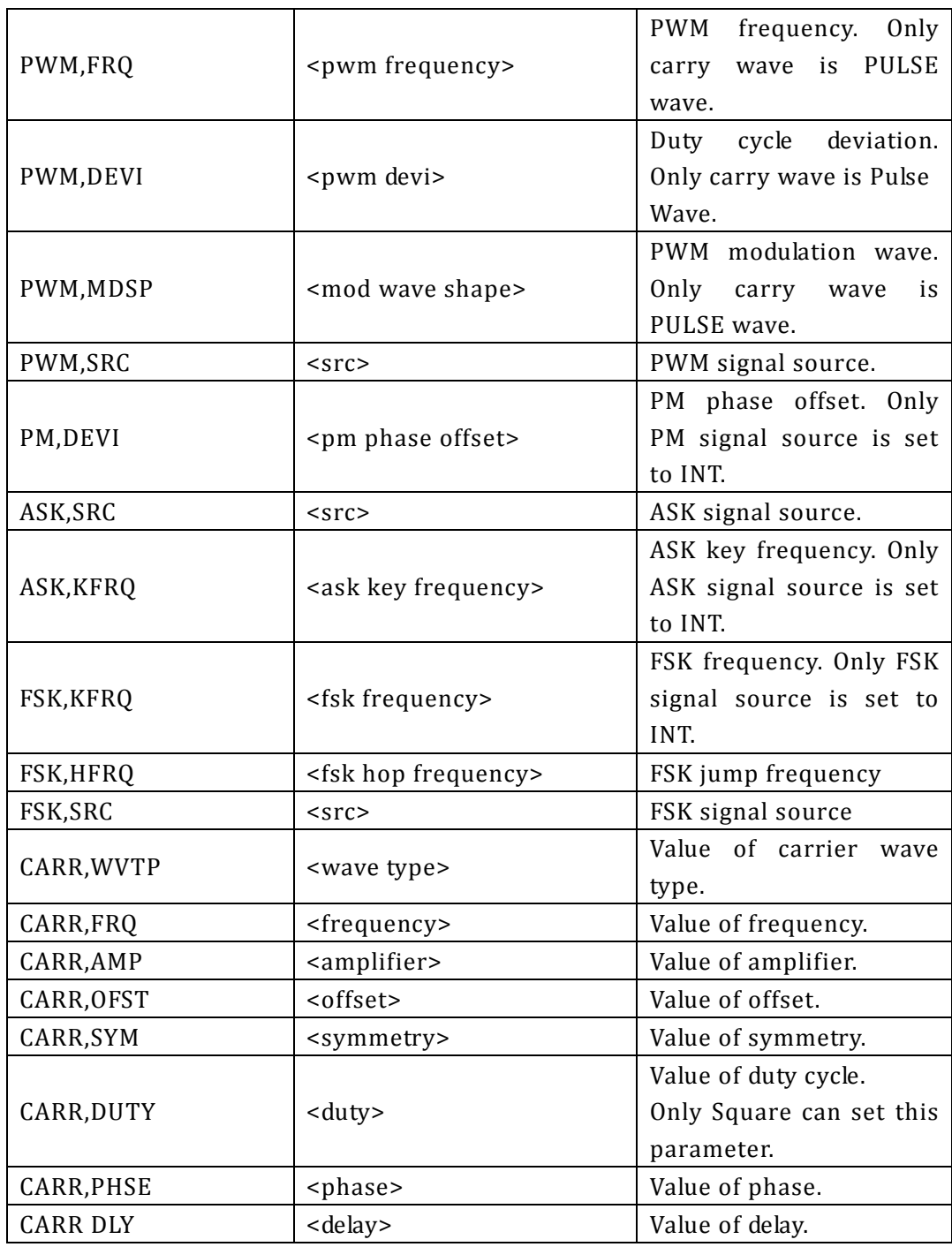

Note: If Carrier wave is Pulse or Noise you cannot set the modulation waveform.

where: <state>:={ON,OFF}  $\langle$ src>:= {INT,EXT} <mod wave shape>:={SINE,SQUARE,TRIANGLE, UPRAMP,DNRAMP,NOISE,ARB} <am frequency>:= {0.002Hz to 20000Hz}

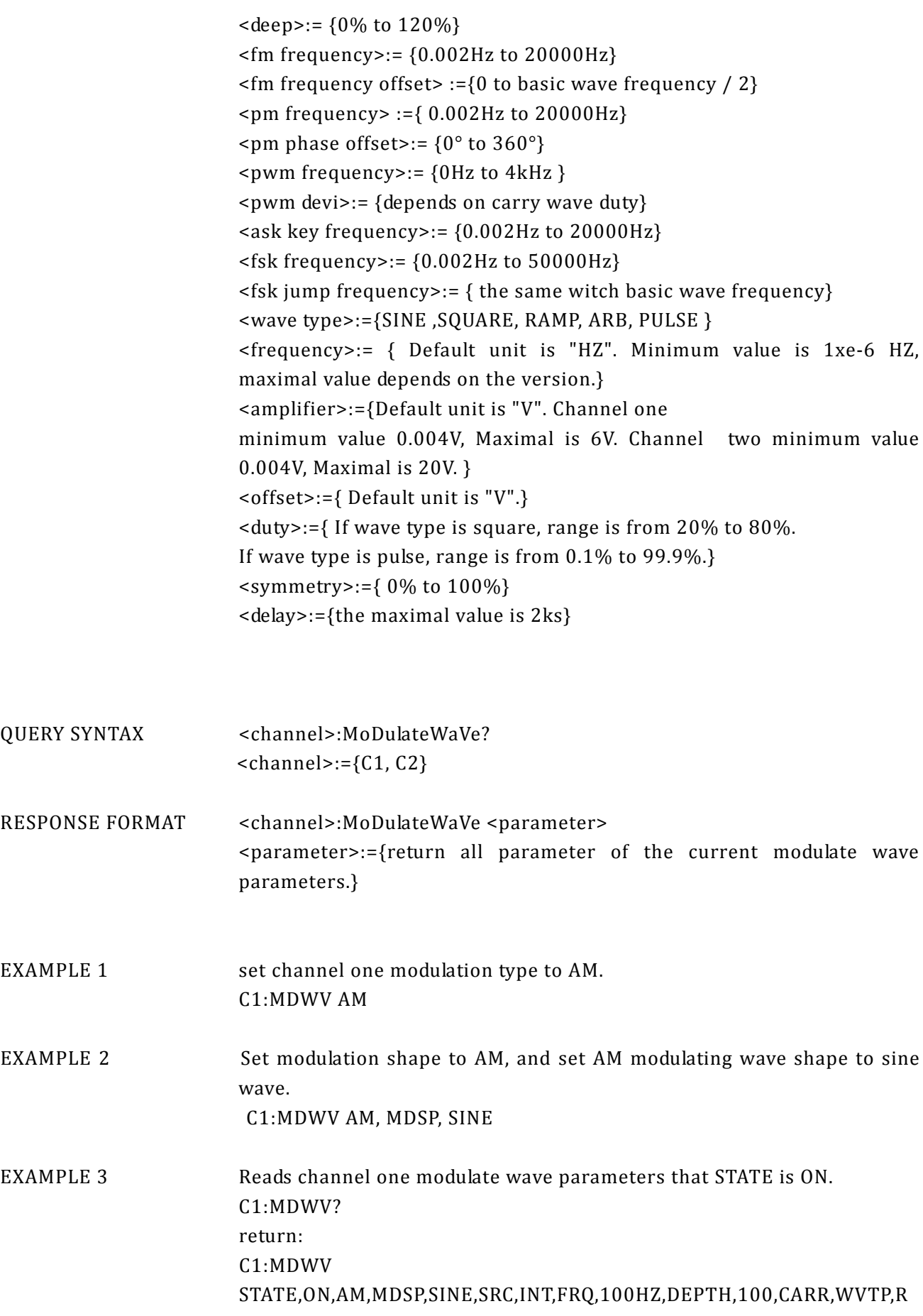

#### AMP,FRQ,1000HZ,AMP,4V,OFST,0V,SYM,50

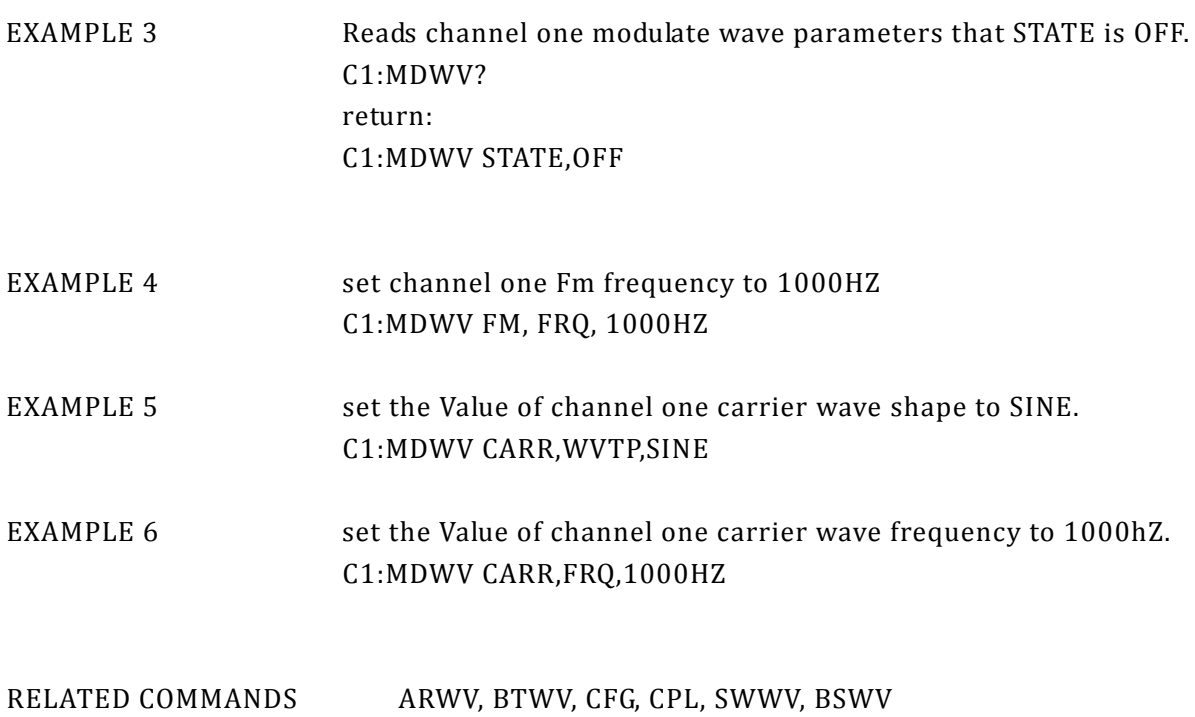

# <span id="page-16-0"></span>**1.7. Sweep Wave Command**

DESCRIPTION Set or get sweep wave parameters.

COMMAND SYNTAX <channel>:SWeepWaVe <parameter> <channel>:={C1, C2} <parameter>:= {a parameter from the table below. }

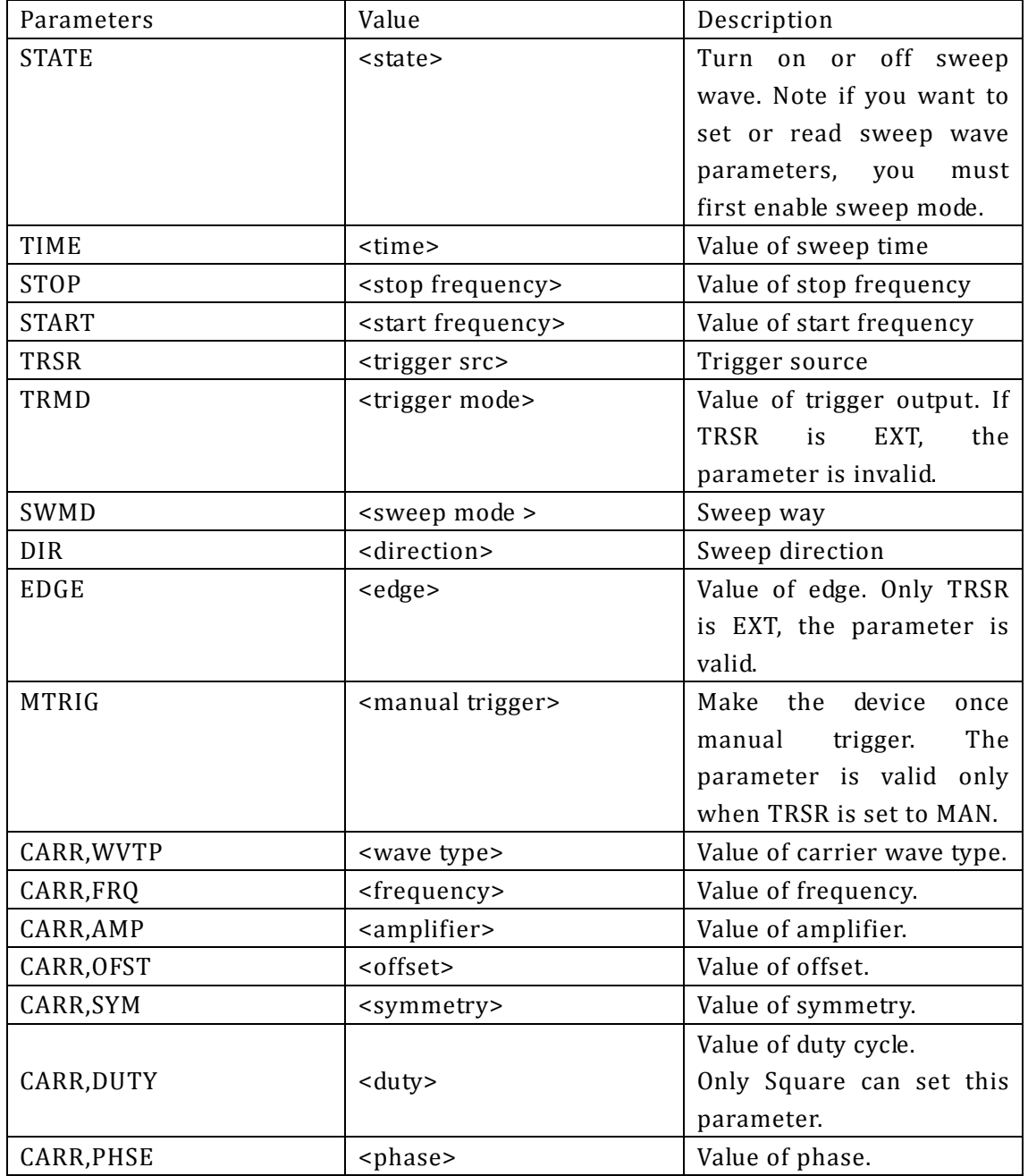

Note: If Carrier wave is Pulse or Noise, enabling sweep is not allowed.

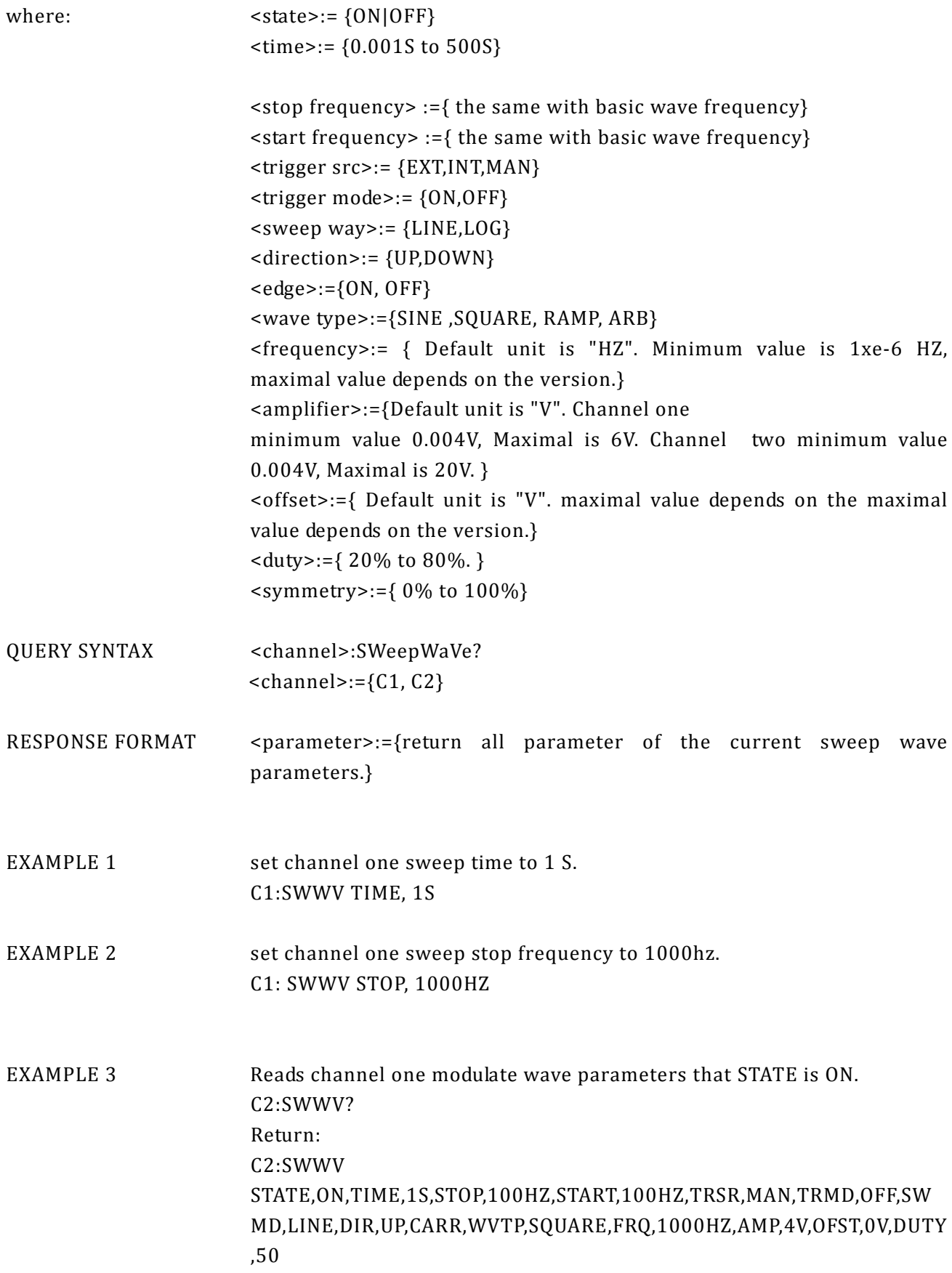

EXAMPLE 4 Reads channel two modulate wave parameters that STATE is OFF. C2:SWWV? Return: C2:SWWV STATE,OFF

### <span id="page-18-0"></span>**1.8. Burst Wave Command**

DESCRIPTION Set or get burst wave parameters.

COMMAND SYNTAX <channel>:BursTWaVe <parameter>  $<$ channel>:= ${C1, C2}$ <parameter>:= {a parameter from the table below.}

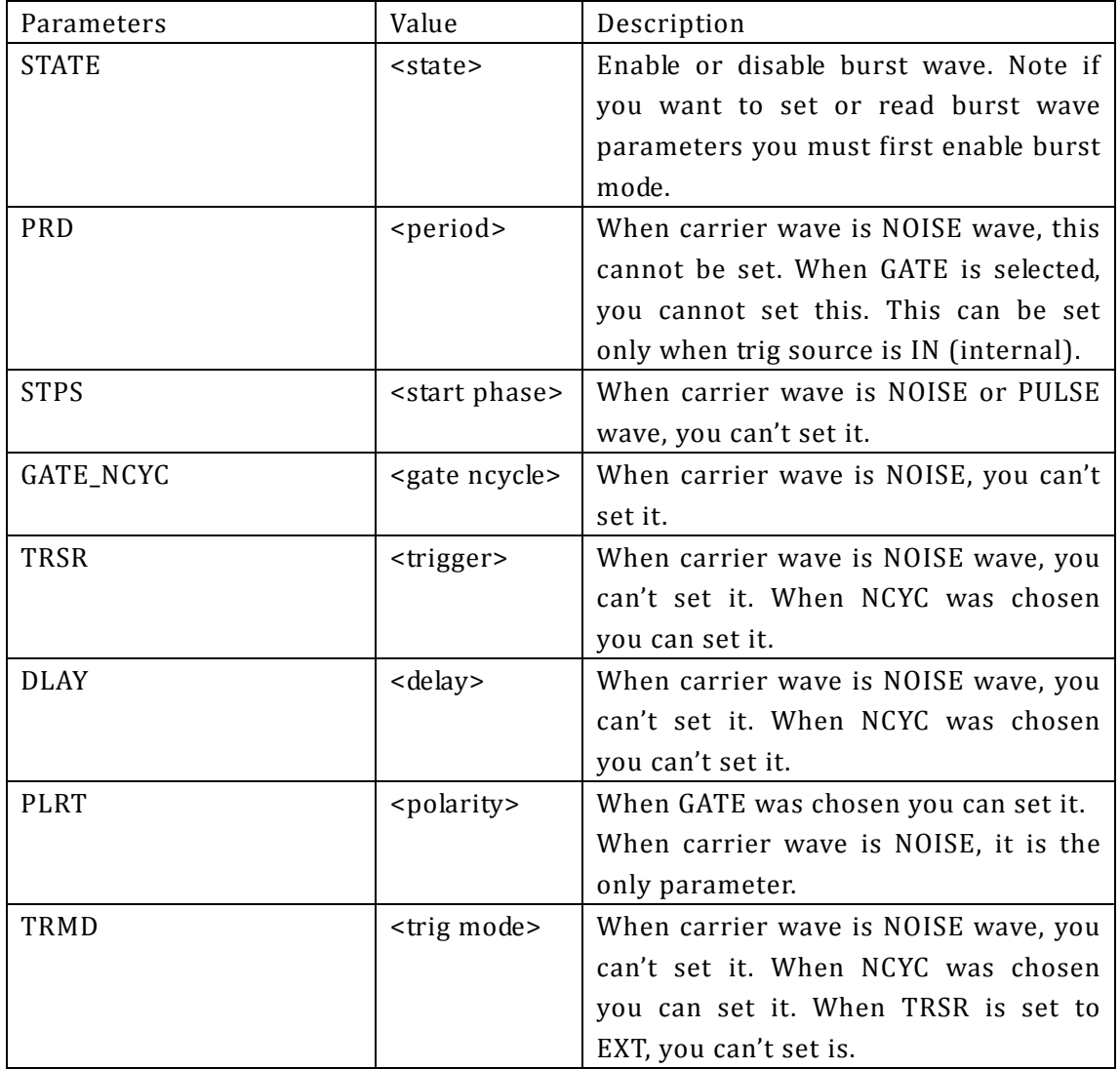

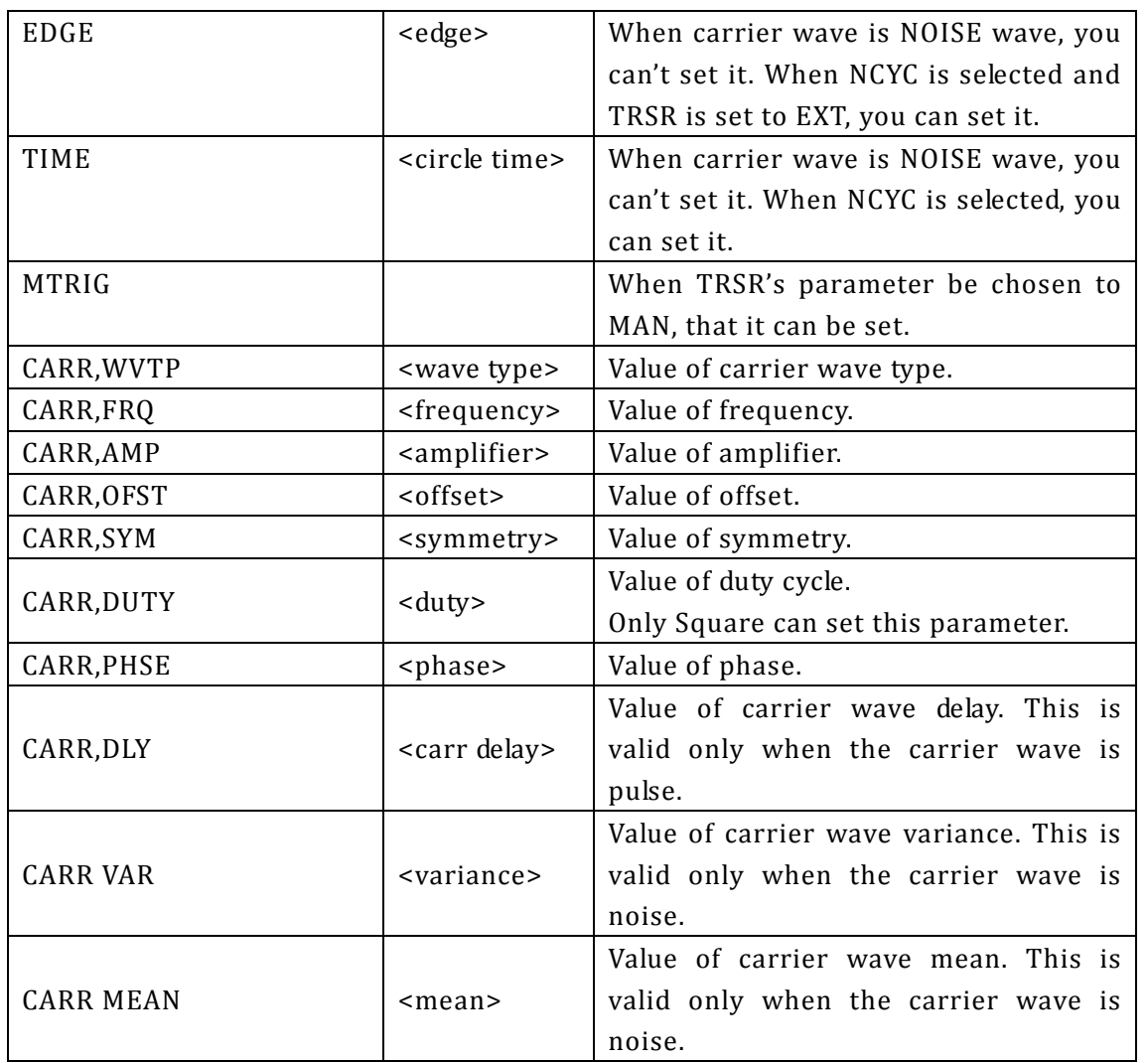

where: <state>:= {ON,OFF} <period>:= { Default unit is "S ". 1us to 500s }  $\text{start phase} \geq \{0 \text{ to } 360\}$ <gate ncycle>:= {GATE,NCYC} <trigger>:= {EXT,INT,MAN}  $\le$  delay>:= { Default unit is "S". 0s to 500s } <polarity>:= {NEG,POS} <trig mode >:= {RISE,FALL,OFF}  $\le$ edge $>=$  { RISE, FALL} <circle time> :={ 1cycle to 50000 cycle} <wave type>:={SINE ,SQUARE, RAMP,PULSE,NOISE, ARB} <frequency>:= { Default unit is "HZ". Minimum value is 1xe-6 HZ, maximal value depends on the version.} <amplifier>:={Default unit is "V". Channel one minimum value 0.004V, Maximal is 6V. Channel two minimum value 0.004V, Maximal is 20V. }

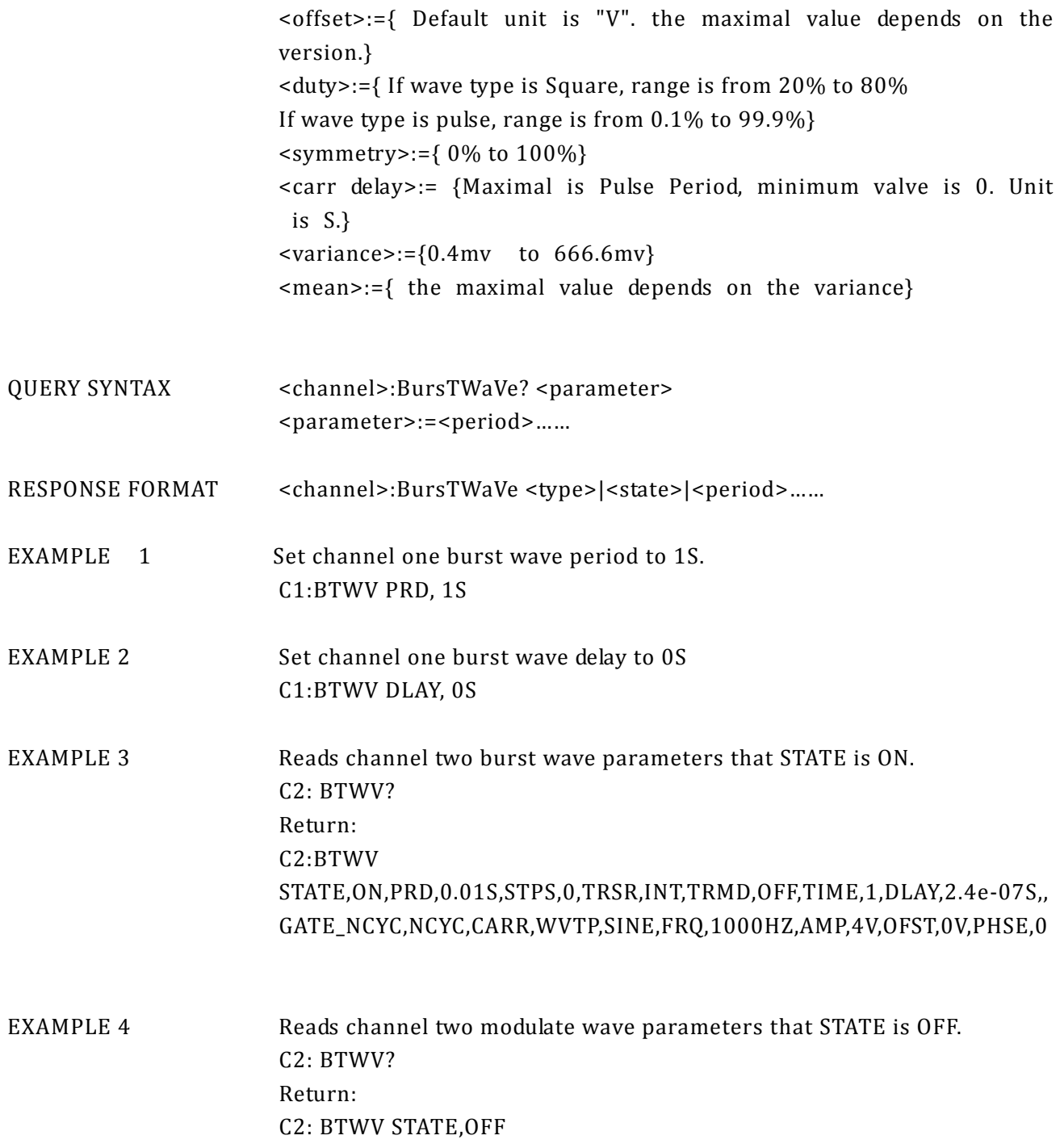

# <span id="page-21-0"></span>**1.9. Parameter Copy Command**

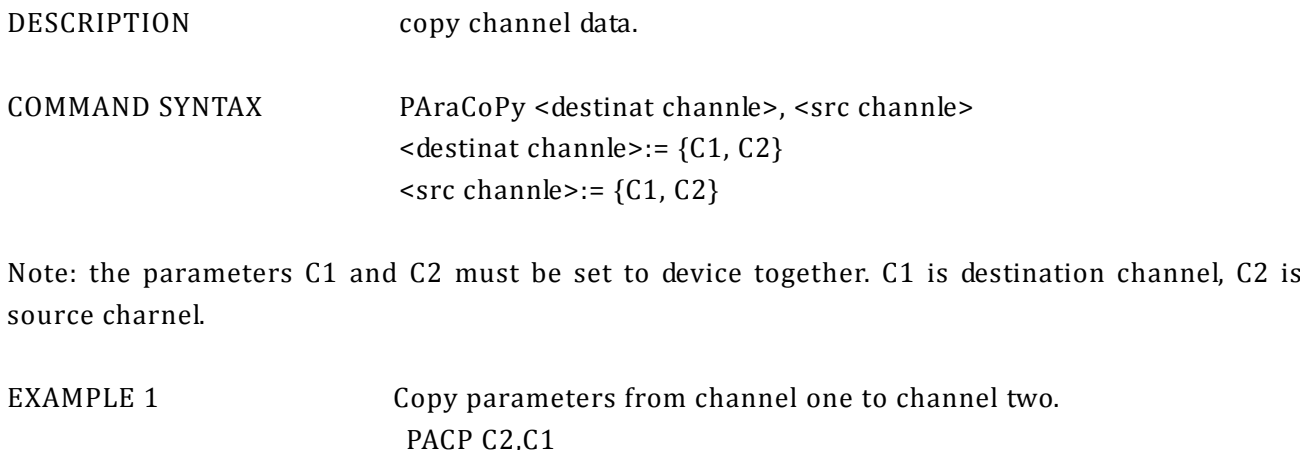

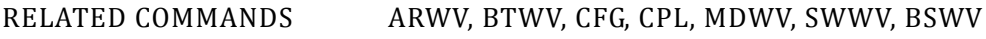

### <span id="page-21-1"></span>**1.10. Arbitrary Wave Command**

DESCRIPTION Change arbitrary wave type.

COMMAND SYNTAX <channel>:ARbWaVe {INDEX, NAME}  $<$ channel>:= ${C1, C2}$ <index>: 2 to 60 (see blow table what the index number mean.) <name>: see blow table.

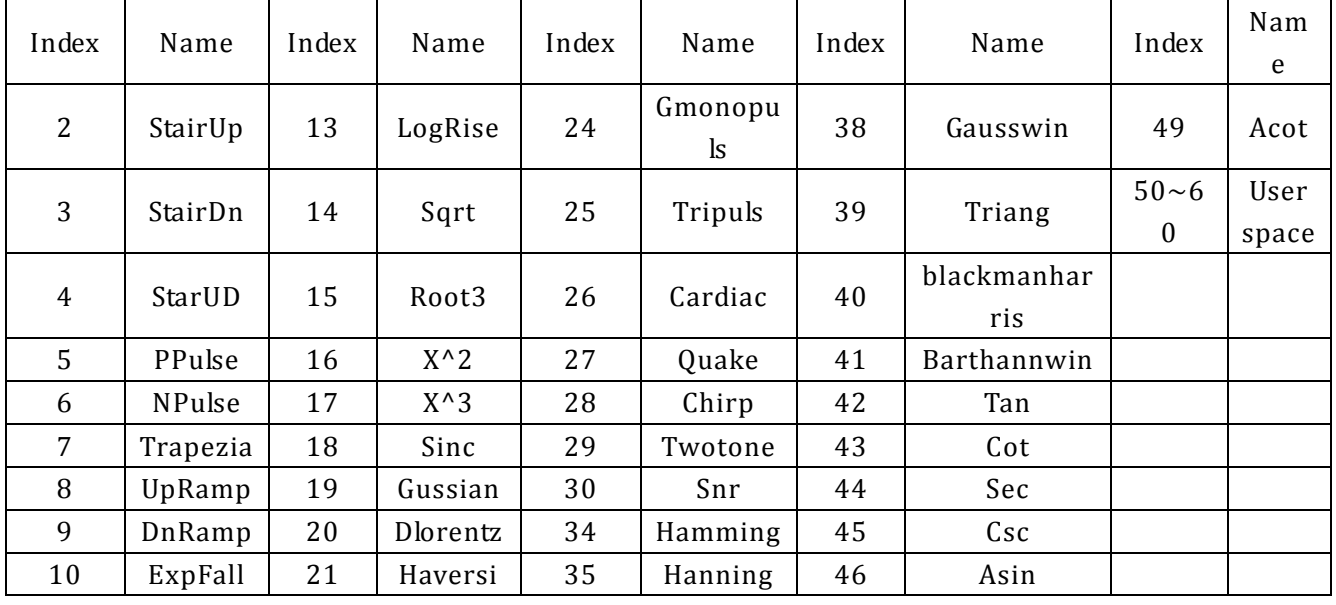

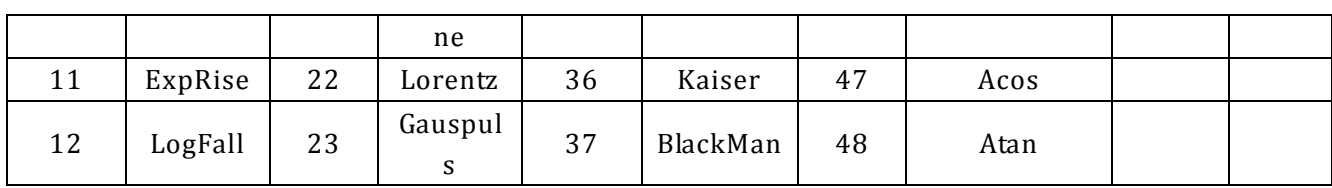

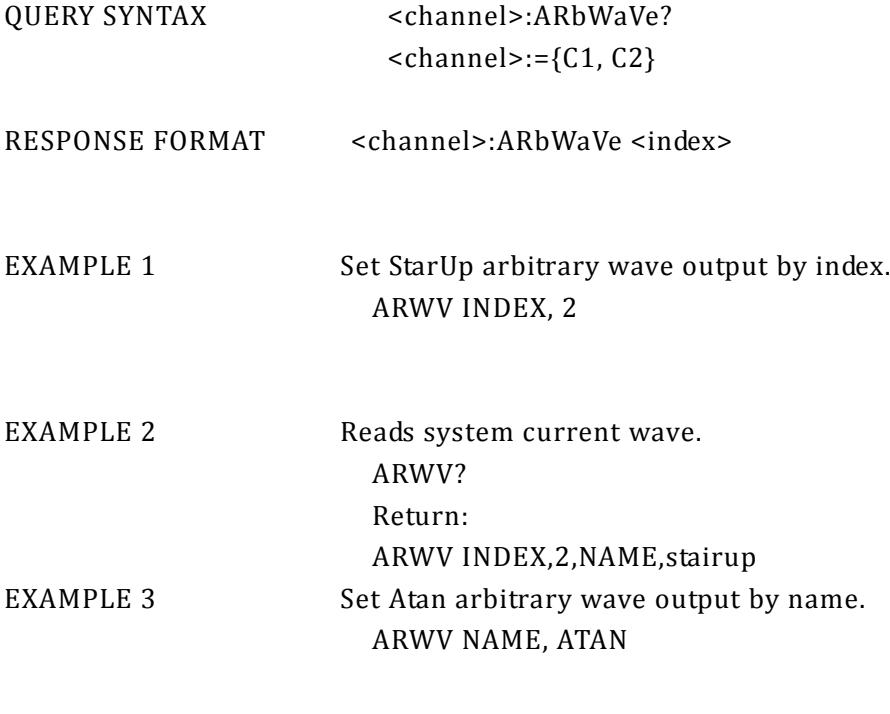

RELATED COMMANDS BSWV

# <span id="page-23-0"></span>**1.11. Phase Command**

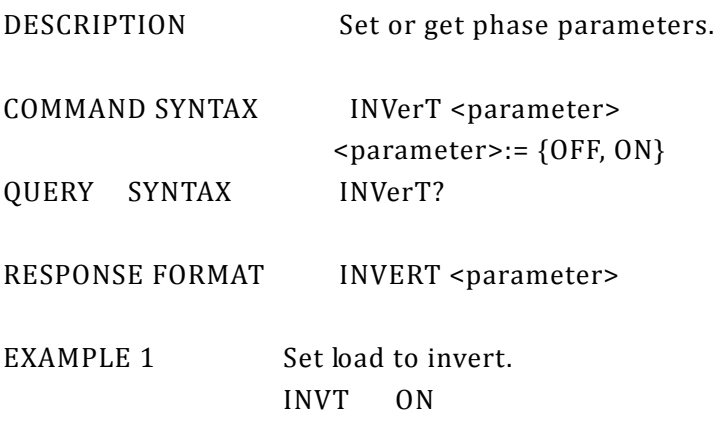

# <span id="page-23-1"></span>**1.12. Sync Command**

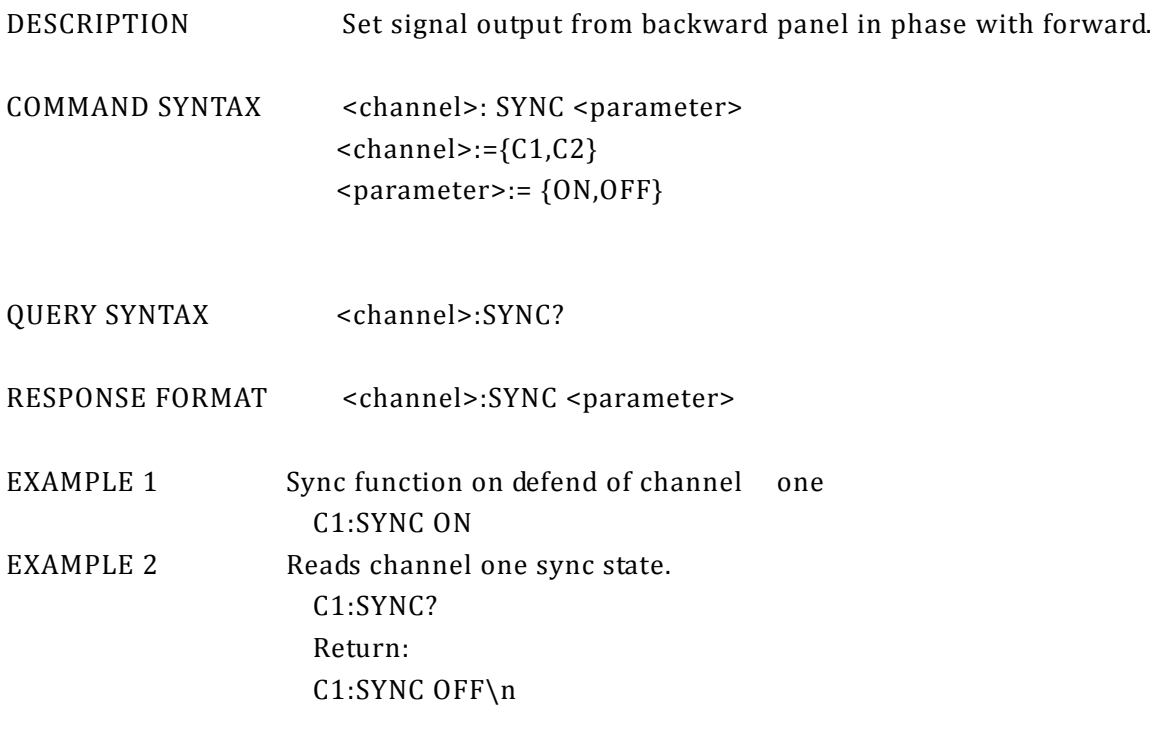

# <span id="page-24-0"></span>**1.13. Configuration Command**

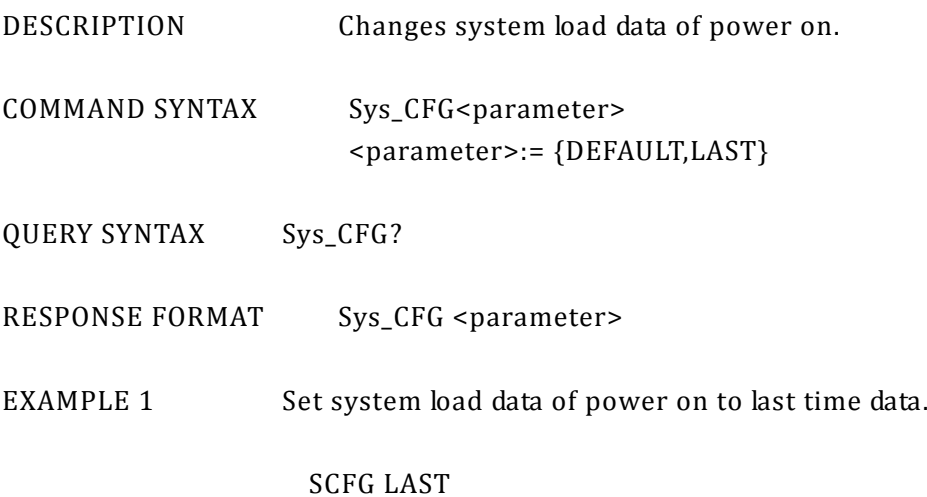

## <span id="page-24-1"></span>**1.14. Buzzer Command**

- DESCRIPTION Turns on or off buzzer.
- COMMAND SYNTAX BUZZer <parameter> <parameter>:= {ON,OFF}
- QUERY SYNTAX BUZZer?
- RESPONSE FORMAT BUZZer <parameter>
- EXAMPLE 1 Turns on buzzer.

BUZZ ON

## <span id="page-24-2"></span>**1.15. Screen Save Command**

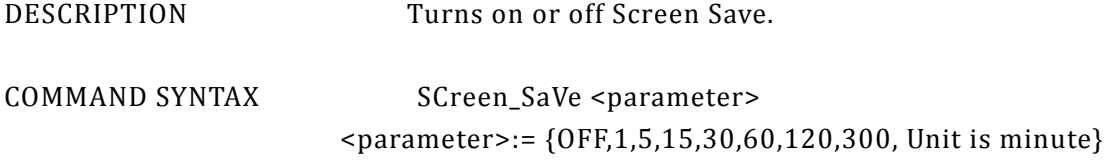

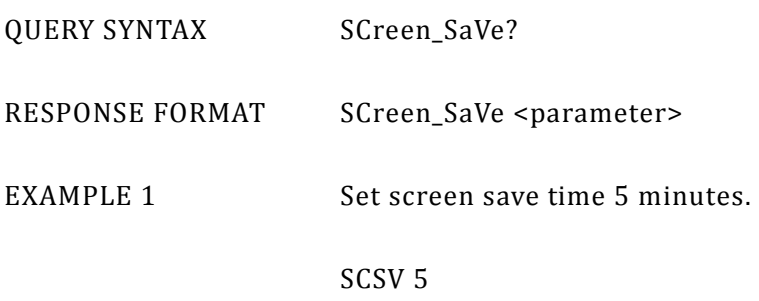

# <span id="page-25-0"></span>**1.16. Clock Source Command**

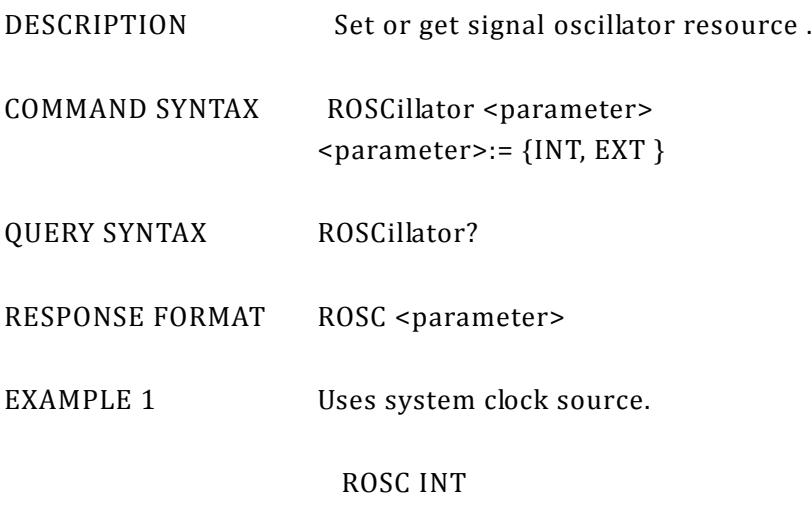

# <span id="page-25-1"></span>**1.17. Frequency Counter**

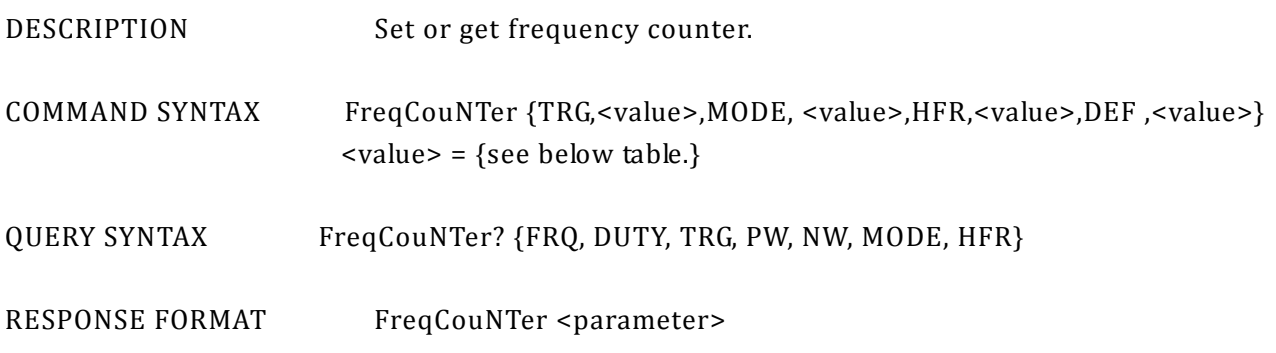

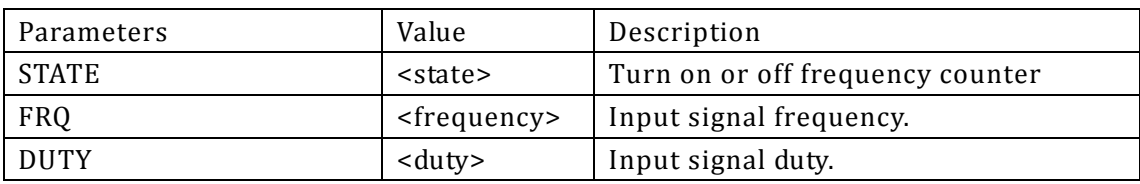

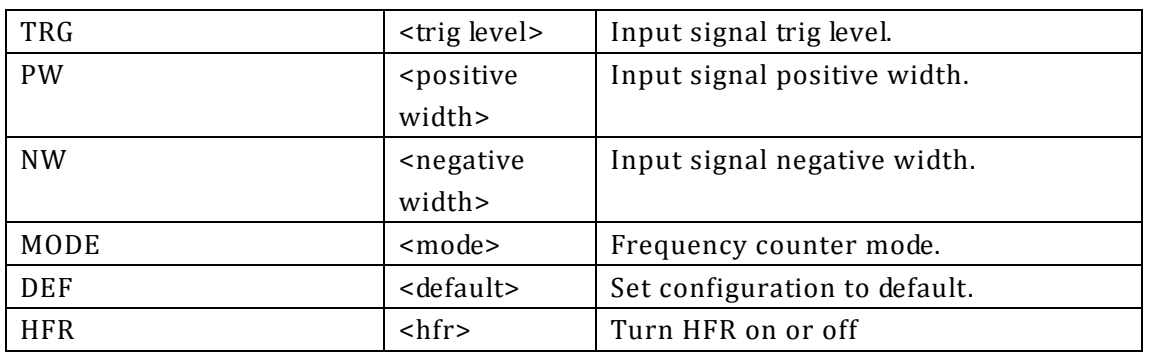

**Note: To use this function, you must turn on the frequency counter. You can only set the mode, def and hfr from the above list. The rest of the**  parameters are for query only.

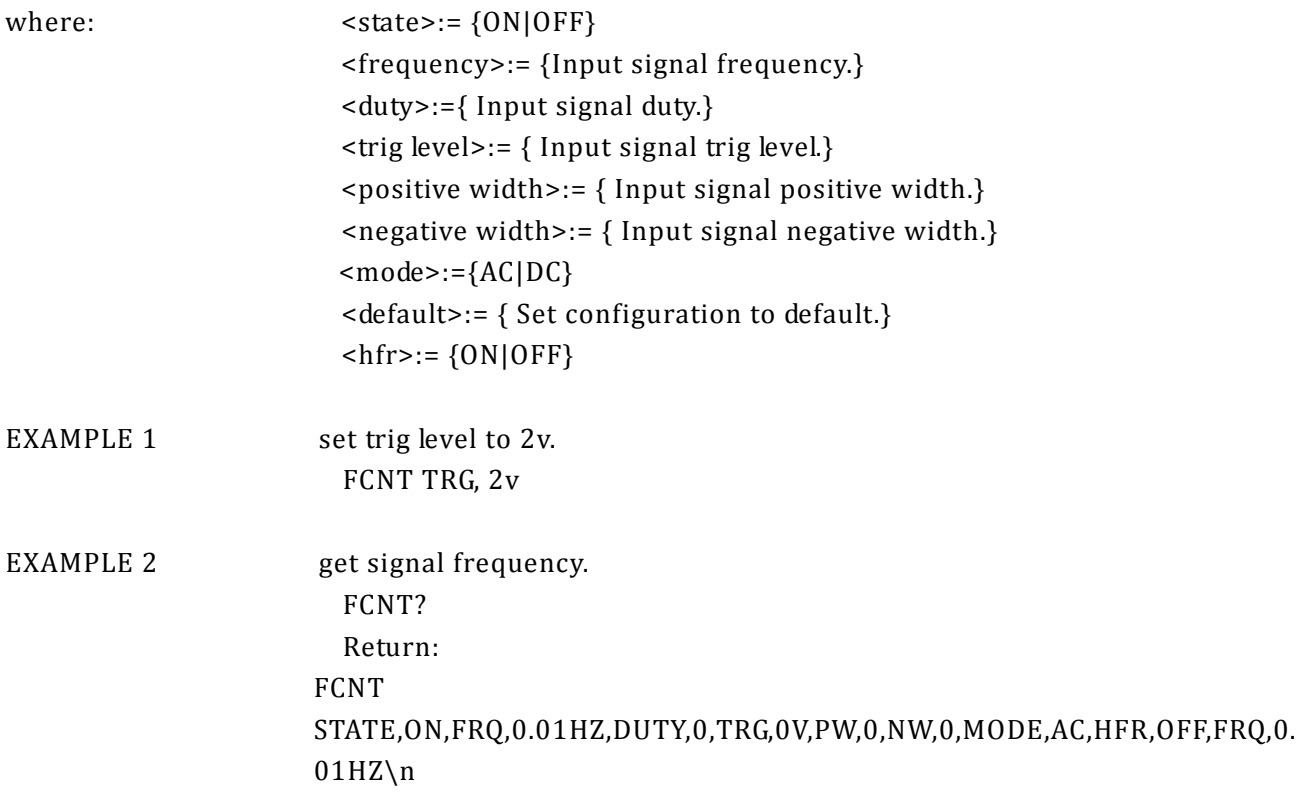

# <span id="page-27-0"></span>**1.18. Store list command**

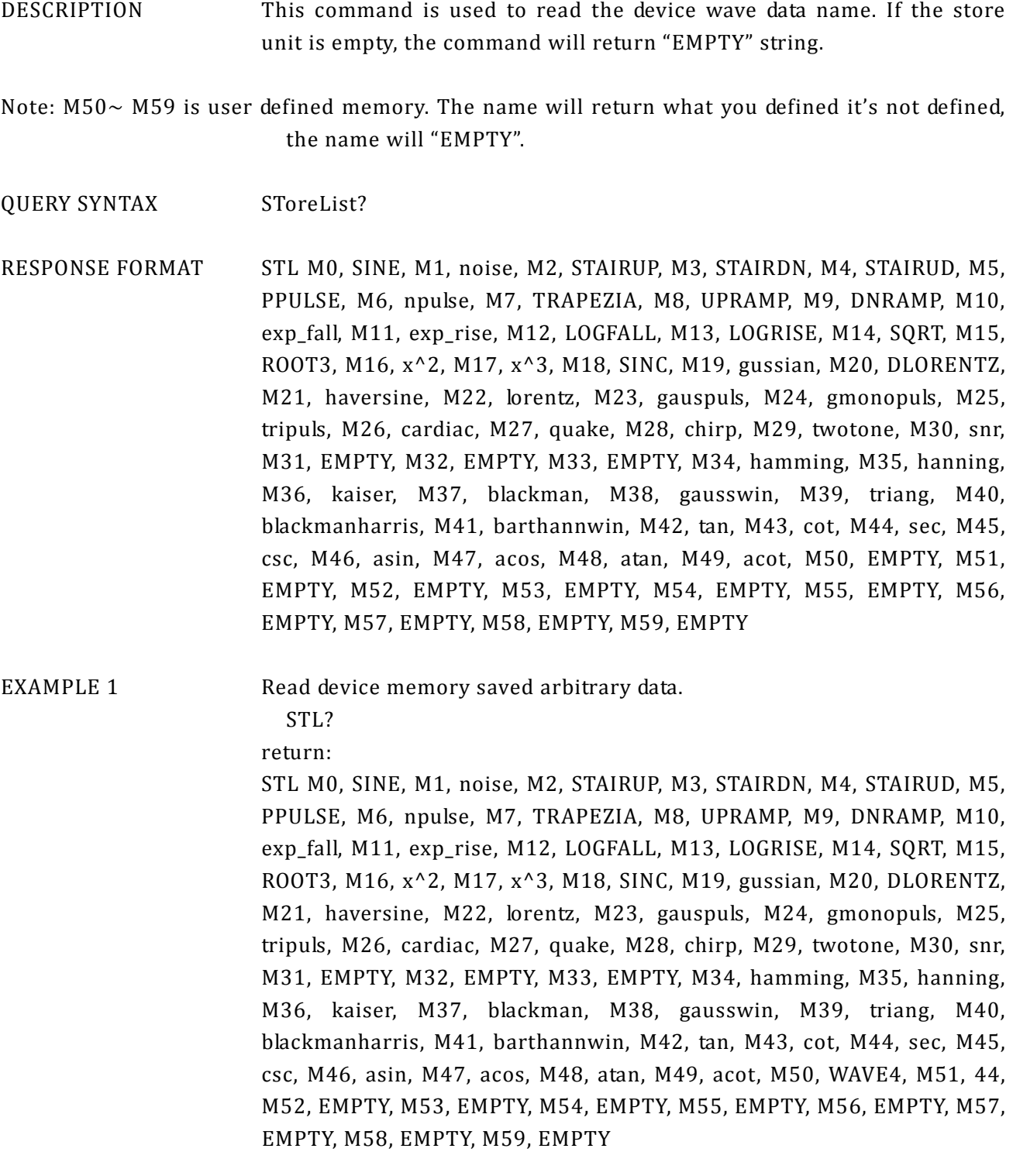

#### <span id="page-28-0"></span>**1.19. Get arbitrary wave data command**

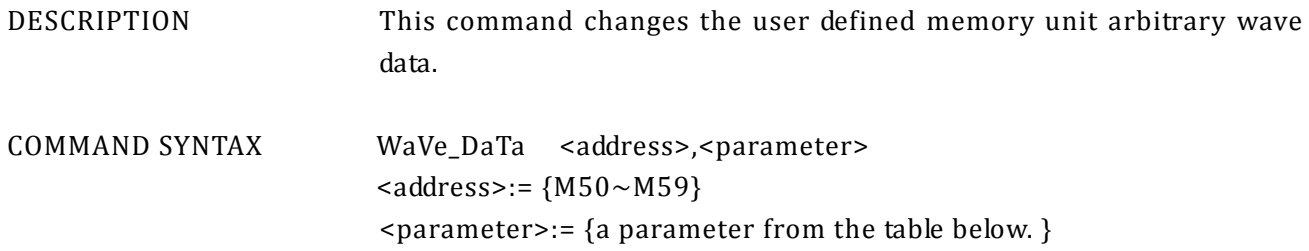

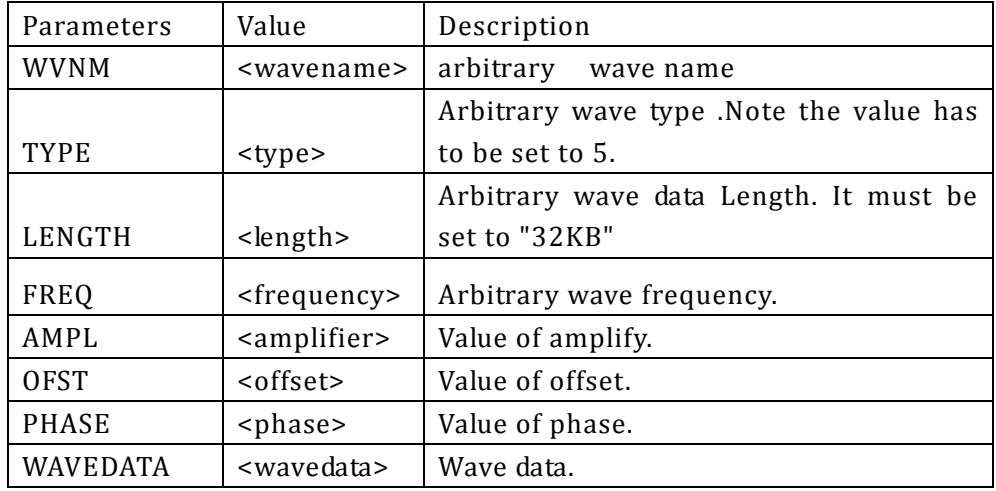

Not: All parameters must be set in one command. If not, the command will not execute successfully.

QUERY SYNTAX WaVe\_DaTa

RESPONSE FORMAT WaVe\_DaTa <parameter>

EXAMPLE Read device memory saved arbitrary data. WVDT M50?

return:

WVDT POS, M51, WVNM, WAVE02, LENGTH, 32KB, TYPE, 5, WAVEDATA,\x00?\x03\x00\x06 \x00\t\x00\f\x00\x0f\x00\x12\x00\x15\x00\x19\x00\x1c\x00\x1f\x00"\x00%\x00(\x00+\x 00/\x002\x005\x008\x00;\x00>\x00A\x00E\x00H\x00K\x00N\x00Q\x00T\x00W\x00[\x00^\  $x00a\x00d\x00g\x00j\x00m\x00q\x00t\x00w\x00z\x00\}\x00\x80\x00\x83\x00\x87\x00\x8a$ \x00\x8d\x00\x90\x00\x93\x00\x96\x00\x99\x00\x9d\x00\xa0\x00\xa3\x00\xa6\x00\xa9\x 00\xac\x00\xaf\x00\xb3\x00\xb6\x00\xb9\x00\xbc\x00\xbf\x00\xc2\x00\xc5\x00\xc9\x00\ xcc\x00\xcf\x00\xd2\x00\xd5\x00\xd8\x00\xdb\x00\xdf\x00\xe2\x00\xe5\x00\xe8\x00\xeb \x00\xee\x00\xf1\x00\xf4\x00\xf8\x00\xfb\x00\xfe\x00\x01\x01\x04\x01\a\x01\n

\x01\x0e\x01\x11\x01\x14\x01\x17\x01\x1a\x01\x1d\x01 \x01\$\x01'\x01\*\x01-\x010\x013\x016\x01:\x01=\x01@\x01C\x01F\x01I\x01L\x01P\x01S\x  $01V\x01Y\x01\x01$  \x01b\x01f\x01i\x01i\x01o\x01r\x01u\x01x\x01{\x01\x7f\x01\x82\x0 1\x85\x01\x88\x01\x8b\x01\x8e\x01\x91\x01\x95\x01\x98\x01\x9b\x01\x9e\x01\xa1\x01 \xa4\x01\xa7\x01\xab\x01\xae\x01\xb1\x01\xb4\x01\xb7\x01\xba\x01\xbd\x01\xc0\x01\x c4\x01\xc7\x01\xca\x01\xcd\x01\xd0\x01\xd3\x01\xd6\x01\xda\x01\xdd\x01\xe0\x01\xe3\ x01\xe6\x01\xe9\x01\xec\x01\xf0\x01\xf3\x01\xf6\x01\xf9\x01\xfc\x01\xff \x01\x02\x02\x 05\x02\t\x02\f\x02\x0f\x02\x12\x02\x15\x02\x18\x02\x1b\x02\x1f\x02"\x02%\x02(\x02+ \x02.\x021\x025\x028\x02;\x02>\x02A\x02D\x02G\x02J\x02N\x02Q\x02T\x02W\x02Z\x02]\  $x02^x02d\xy02g\xy02n\x02p\x02s\x02v\x02y\x02}{x02\x80\x02\x83\x02\x86\x02\x89}$ x02\x8c\x02\x8f \x02\x92\x02\x96\x02\x99\x02\x9c\x02\x9f \x02\xa2\x02\xa5\x02\xa8\x0  $2\xac \x02\xaf \x02\xb2\x02\xb5\x02\xb8\x02\xbb\202\xbe\x02\xc1\x02\xc5\x02\xc8\x02\x$ cb\x02\xce\x02\xd1\x02\xd4\x02\xd7\x02\xda\x02\xde\x02\xe1\x02\xe4\x02\xe7\x02\xea\ x02\xed\x02\xf0\x02\xf4\x02\xf7\x02\xfa\x02\xfd\x02\x00\x03\x03\x03\x06\x03\t\x03\r \x03\x10\x03\x13\x03\x16\x03\x19\x03\x1c\x03\x1f\x03"\x03&\x03)\x03,\x03/\x032\x03 5\x038\x03;\x03?\x03B\x03E\x03H\x03K\x03N\x03Q\x03T\x03X\x03[\x03^\x03a\x03d\x03 g\x03j\x03m\x03q\x03t\x03w\x03z\x03}\x03\x80\x03\x83\x03\x86\x03\x8a\x03\x8d\x03\ x90\x03\x93\x03\x96\x03\x99\x03\x9c\x03\x9f \x03\xa2\x03\xa6\x03\xa9\x03\xac\x03\xaf \x03\xb2\x03\xb5\x03\xb8\x03\xbb\x03\xbf\x03\xc2\x03\xc5\x03\xc8\x03\xcb\x03\xce\x0 3\xd1\x03\xd4\x03\xd8\x03\xdb\x03\xde\x03\xe1\x03\xe4\x03\xe7\x03\xea\x03\xed\x03\ xf0\x03\xf4\x03\xf7\x03\xfa\x03\xfd\x03\x00\x04\x03\x04\x06\x04\t\x04\r \x04\x10\x04\x13\x04\x16\x04\x19\x04\x1c\x04\x1f\x04"\x04%\x04)\x04,\x04/\x042\x04  $5\x048\x04;\x04>\x04A\x04E\x04H\x04K\x04N\x04Q\x04T\x04W\x04Z\x04]\x04a\x04d\x0$ 4g\x04j\x04m\x04p\x04s\x04v\x04y\x04}\x04\x80\x04\x83\x04\x86\x04\x89\x04\x8c\x04\ x8f\x04\x92\x04\x95\x04\x99\x04\x9c\x04\x9f\x04\xa2\x04\xa5\x04\xa8\x04\xab\x04\xae \x04\xb1\x04\xb5\x04\xb8\x04\xbb\x04\xbe\x04\xc1\x04\xc4\x04\xc7\x04\xca\x04\xcd\x0 4\xd1\x04\xd4\x04\xd7\x04\xda\x04\xdd\x04\xe0\x04\xe3\x04\xe6\x04\xe9\x04\xec\x04\x f0\x04\xf3\x04\xf6\x04\xf9\x04\xfc\x04\xff \x04\x02\x05\x05\x05\b\x05\v\x05\x0f \x05\x  $12\x05\x15\x05\x18\x05\x1b\x05\x1e\x05!\x05$ 

# <span id="page-30-0"></span>**1.20. Virtual key command**

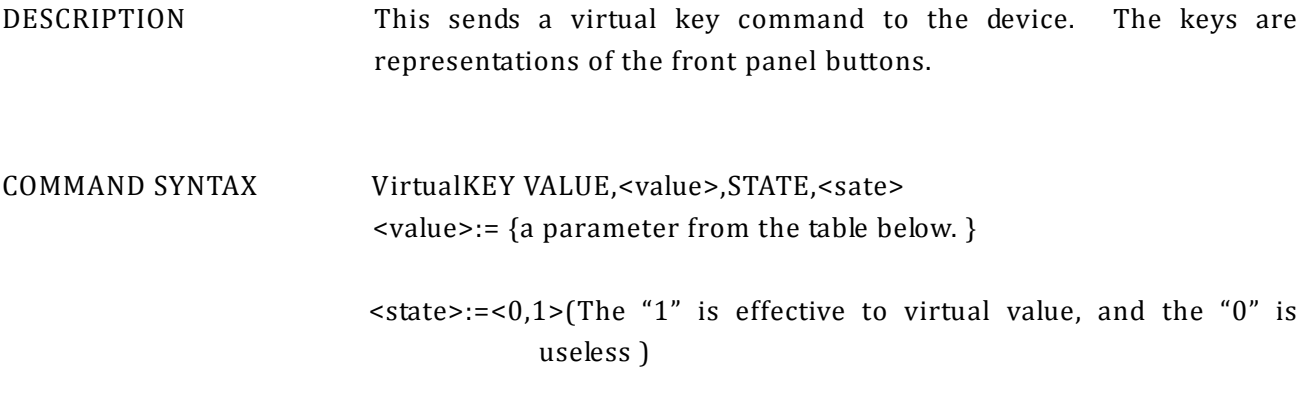

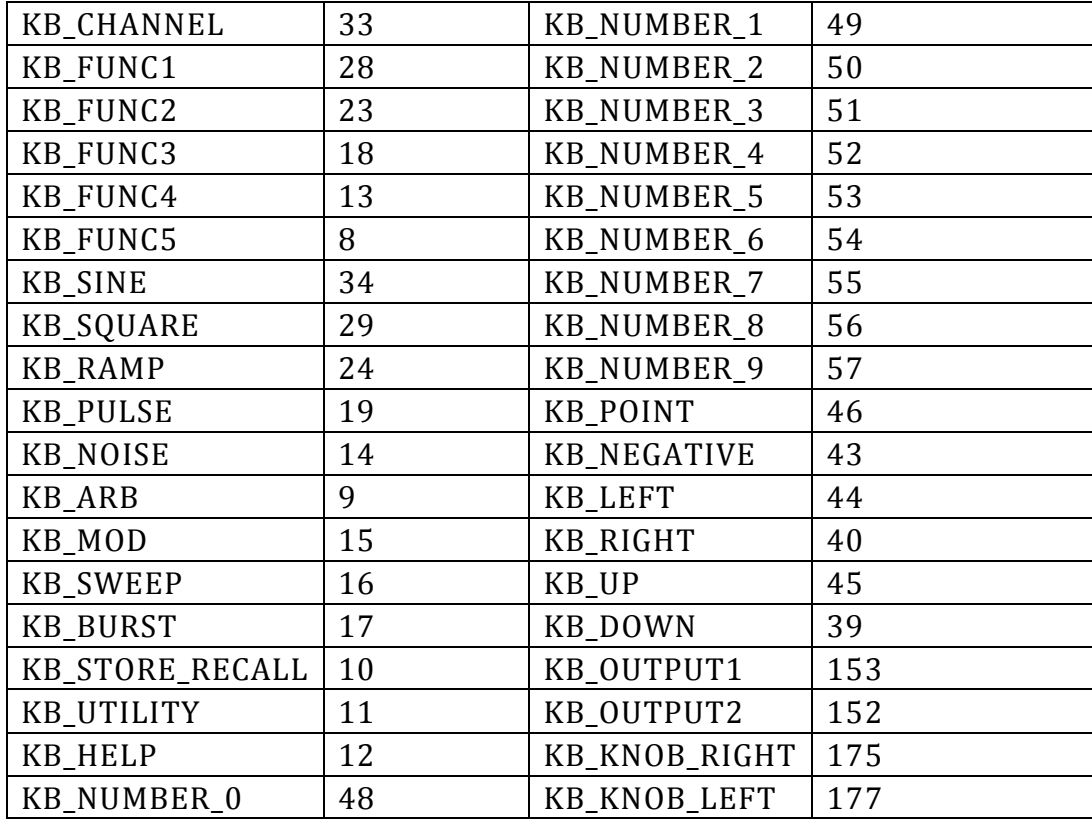

### <span id="page-32-0"></span>**1.21. Index**

\*IDN \*IDN \*OPC \*OPC **A** ARWV ARBWAVE **B** BSWV BASIC\_WAVE BTWV BURSTWAVE BUZZ BUZZER **C** CHCP CHANNEL\_COPY CHDR COMM\_HEADER **D** DCWV DC\_WAVE **I** INVT INVERT **M** MOD MODULATION MDWV MODULATEWAVE **O** OUTP OUTPUT **P** PACP PARACOPY **R** ROSC ROSCILLATOR **S** SCFG SYSTEM\_CONFIG SY\_FP SYSTEM\_FRONT\_PANEL SCSV SCREEN\_SAVE STL STORE\_LIST<br>SWE SWEEP **SWEEP** SYNC SYNC **W** WVDT WAVE\_DATA